# **New Concept for CTO guidewire manipulation Importance of Penetration Plane View (PPV)**

**Kenya Nasu, MD, FACC, Toyohashi Heart Center**

**Osamu Katoh, MD**

**Shunpei Yoshitake, Tomoki Ichikawa, Masahiro Kashiwai, Masako Manabe, and Satoshi Nakazawa ASAHI INTECC CO., LTD.**

**In this presentation, all new medical devices and software are unapproved all over the world. All theories are based on mathematical standpoint.**

#### **Necessity and importance guidewire navigation in CTO**

- ➢**In CTO PCI, guidewire crossing to the distal true lumen is the most important part.**
- ➢**However, guidewire advances in 3D blinded space to the distal target under 2D angiographic guidance.**

#### ➡**Therefore, CTO guidewiring is difficult.**

➢**If we have guidewire navigation…** 

➡**CTO segment can be visualized.** ➡**Guidewiring eventually simplifies and gets easier.** ➡**Standardization of CTO guidewiring**

**(No need to rely on personal experience!)** 

## **How can we figure out the morphology of CTO segment?**

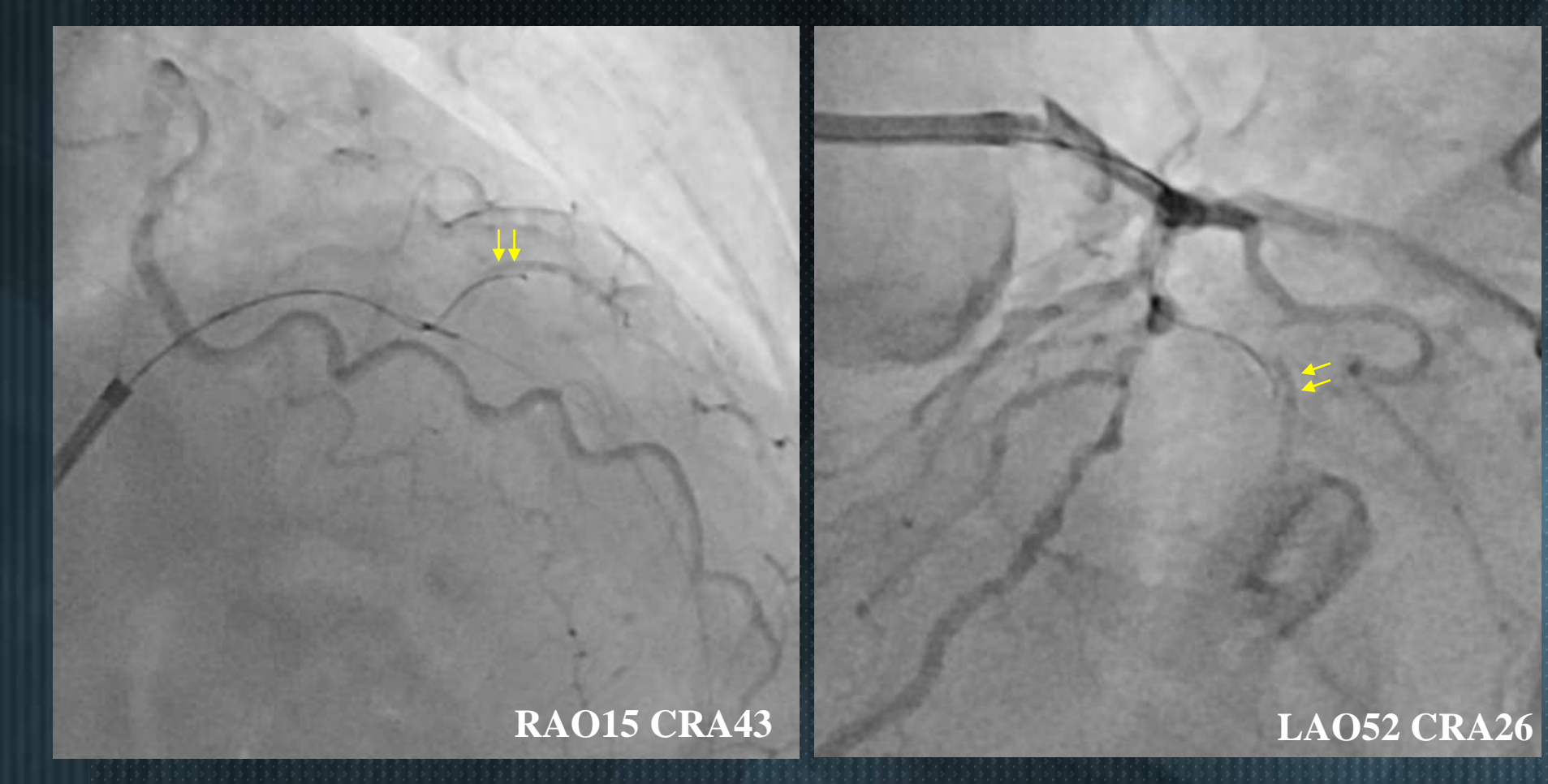

➢**Even in bilateral angiography, appropriate wire direction to get distal true lumen is often unidentified in daily practice.** 

**RAO15 CRA43**

➢**Calculated perpendicular projection of RAO15/CRA43 is RAO29/CAU18**

 $R_{4O_{15}}$ C $R_{443}$ 

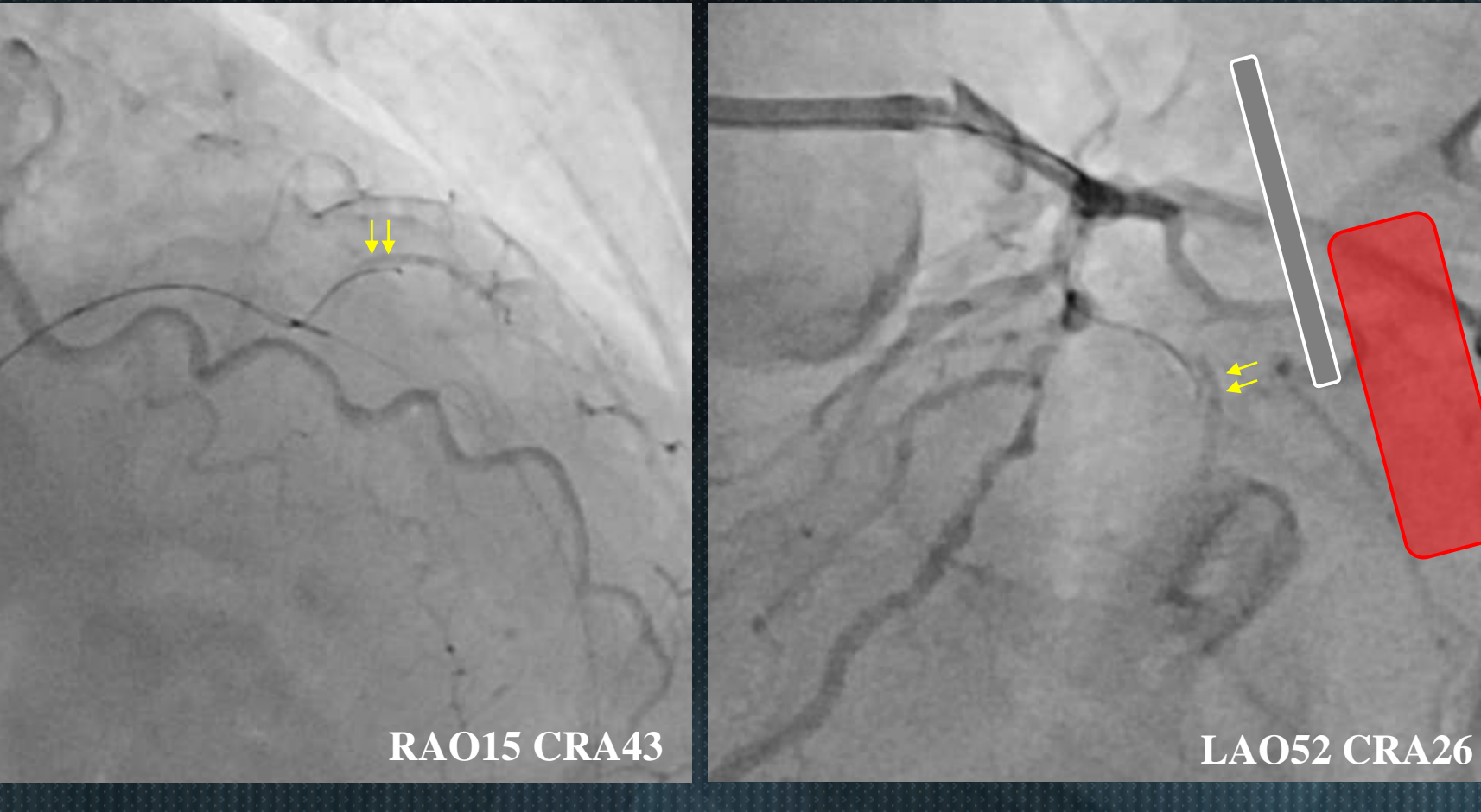

➢**Calculated perpendicular projection of LAO52/CRA26 is RAO43/CAU43**

ISOR DESCRIPTION

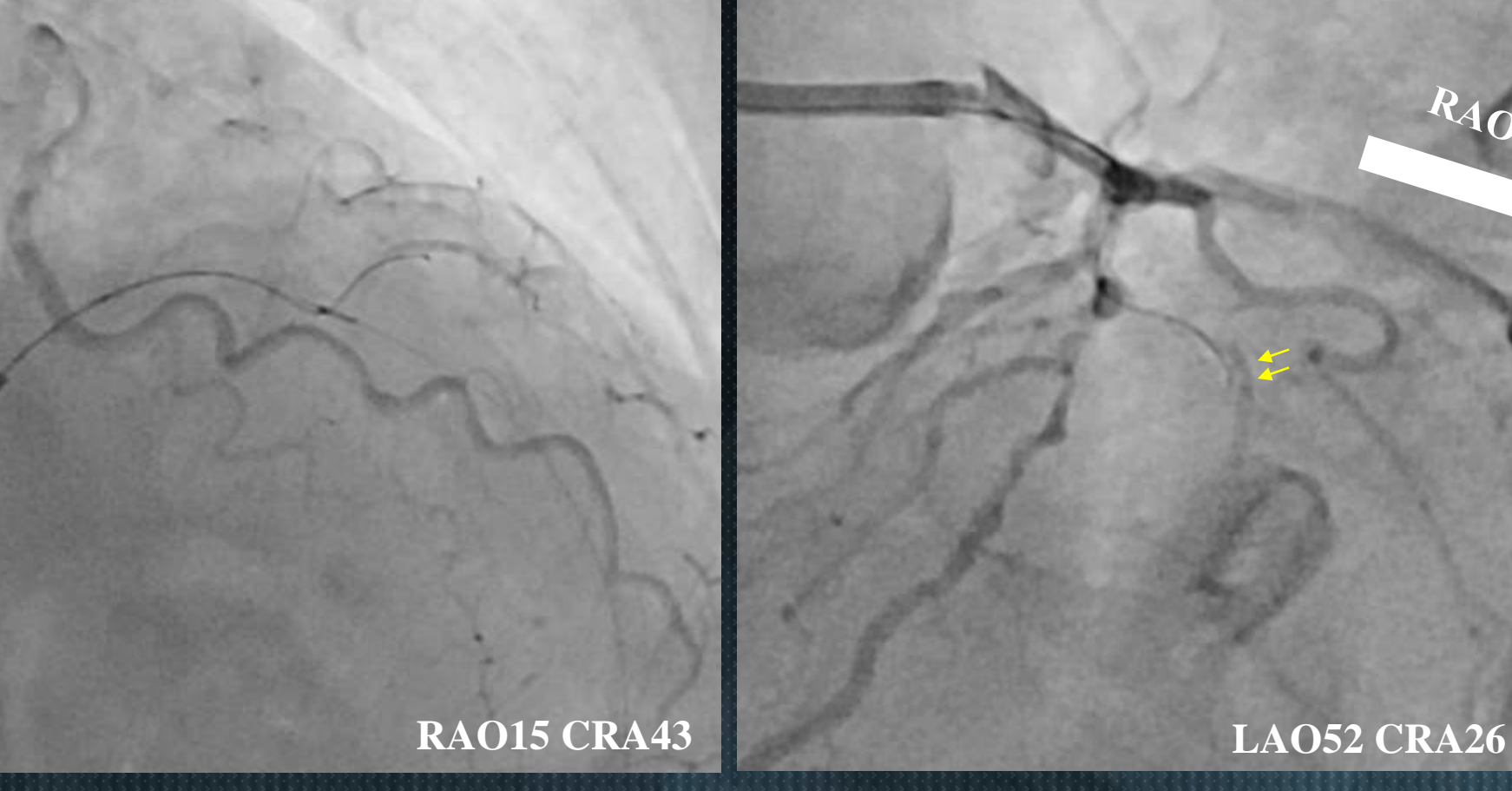

LAGS CRIME

RAOIS CRA43

➢**In this case, both bilateral angiography viewed from similar direction of distal true lumen.** 

## **If perpendicular views are detected…**

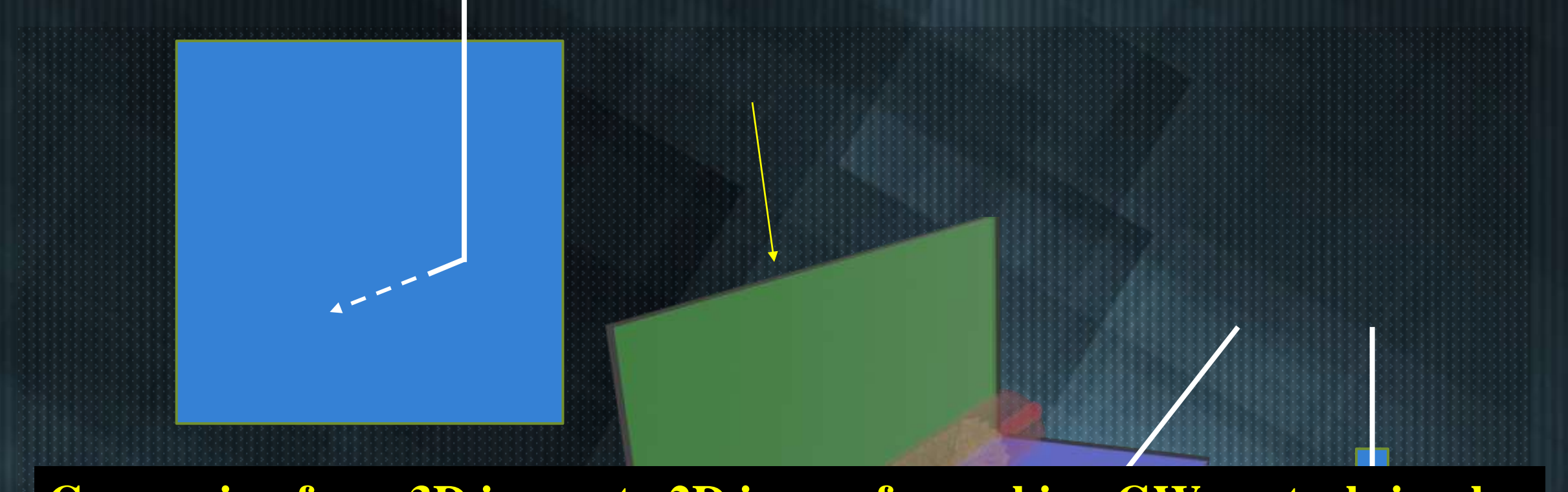

#### **Conversion from 3D image to 2D image for making GW control simple**

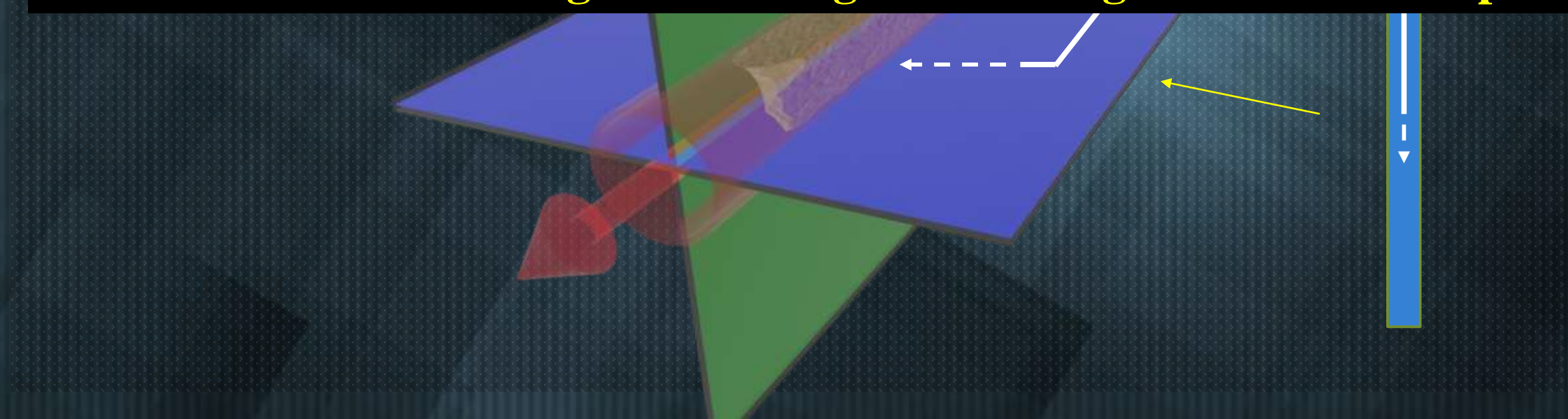

**Next step: 1. Detection of vessel vector (CTO segment or distal true lumen) 2. Searching of perpendicular projections.** 

➢ **Coronary angiography is a projection image of real coronary artery (3D).**

➢ **Conversely, 3D vessel vector (only short straight part) can be detected from random two angiographic images.**

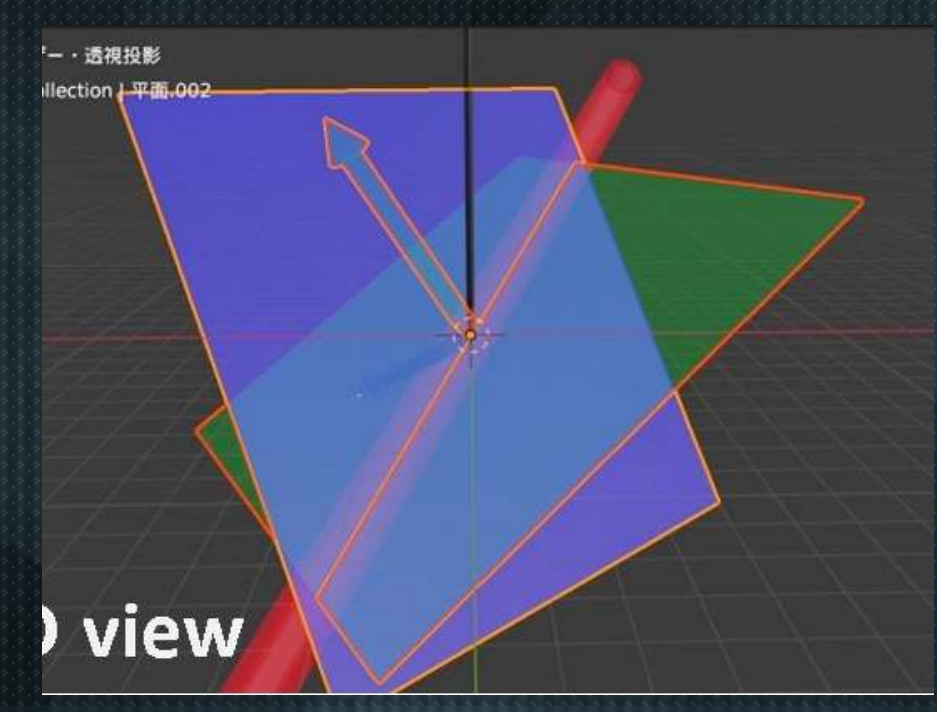

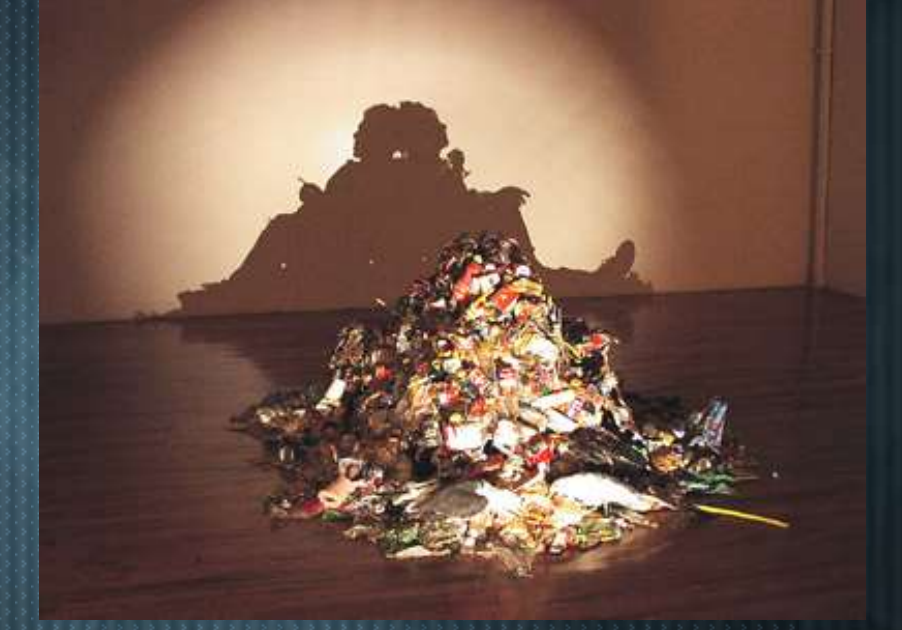

➢ **Coronary angiography is a projection image of real coronary artery (3D).**

- ➢ **Conversely, 3D vessel vector (only short straight part) can be reconstructed from random two angiographic images.**
- ➢ **Vessel vector is a line of intersection of two planes.**

**Put the planes to the screen**

**Vector of vessel**

**Behind of the screen**

➢ **Coronary angiography is a projection image of real coronary artery (3D).**

- ➢ **Conversely, 3D vessel vector (only short straight part) can be reconstructed from random two angiographic images.**
- ➢ **Vessel vector is a line of intersection of two planes.**

**1. Input angle information of two random angiographic projections 2. Input angles between vertical and vessel axes** 

**Calculation of feasible two perpendicular projections**

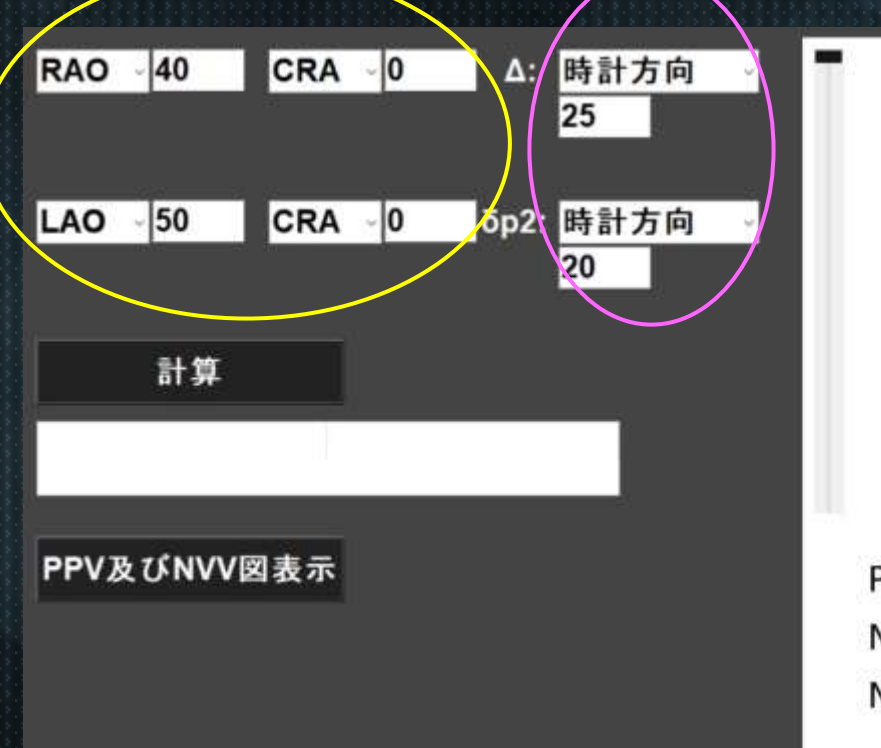

**LAO 88 CRA 59** Z-axis PPV RAO 32 CRA 16 **NV1 LAO 50 CAU 25** NV2 \*\*\* Set

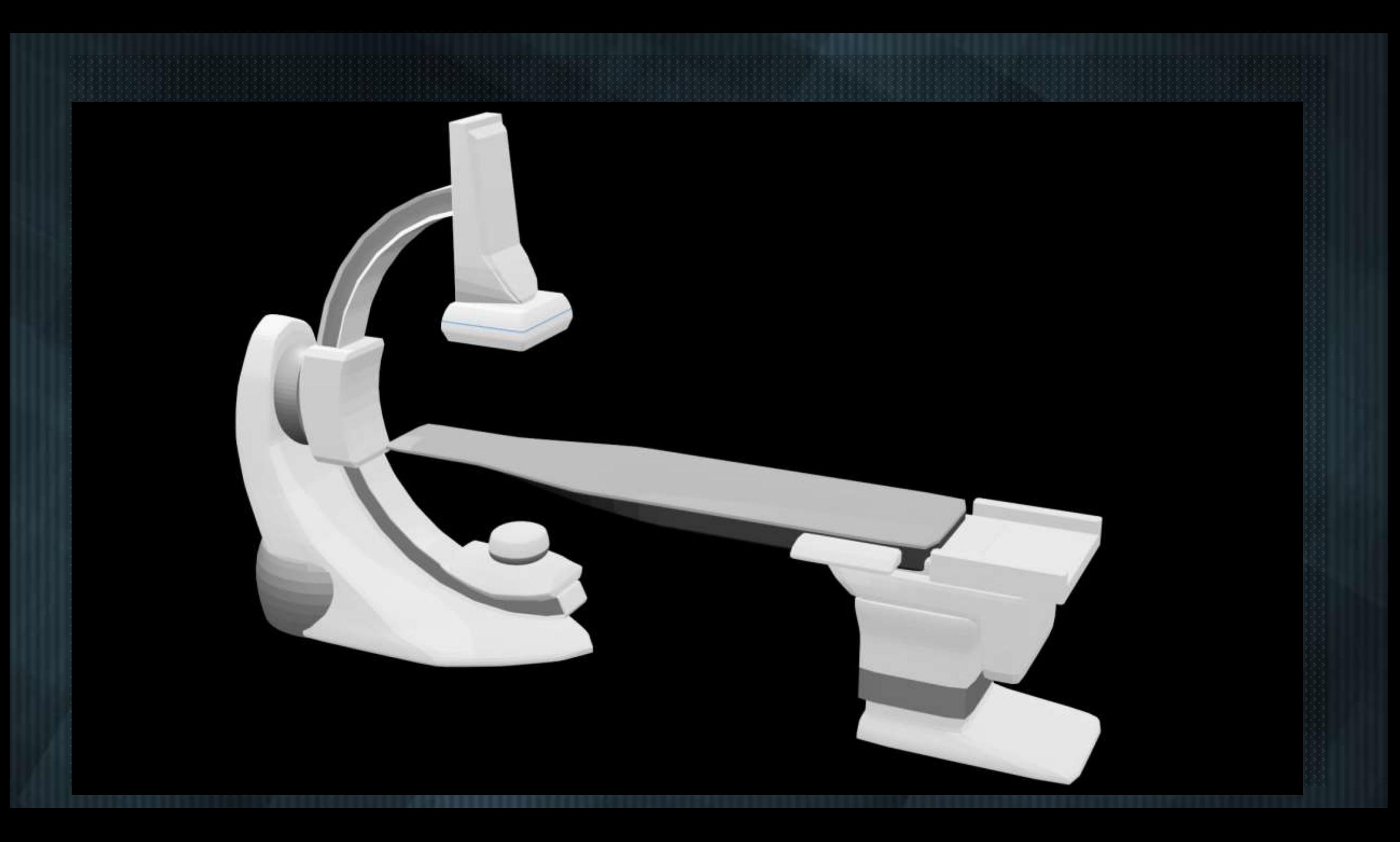

#### **Vector of vessel detection by vector projection** ➢**Detection of perpendicular views on the orbit map**

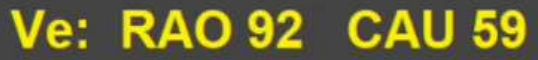

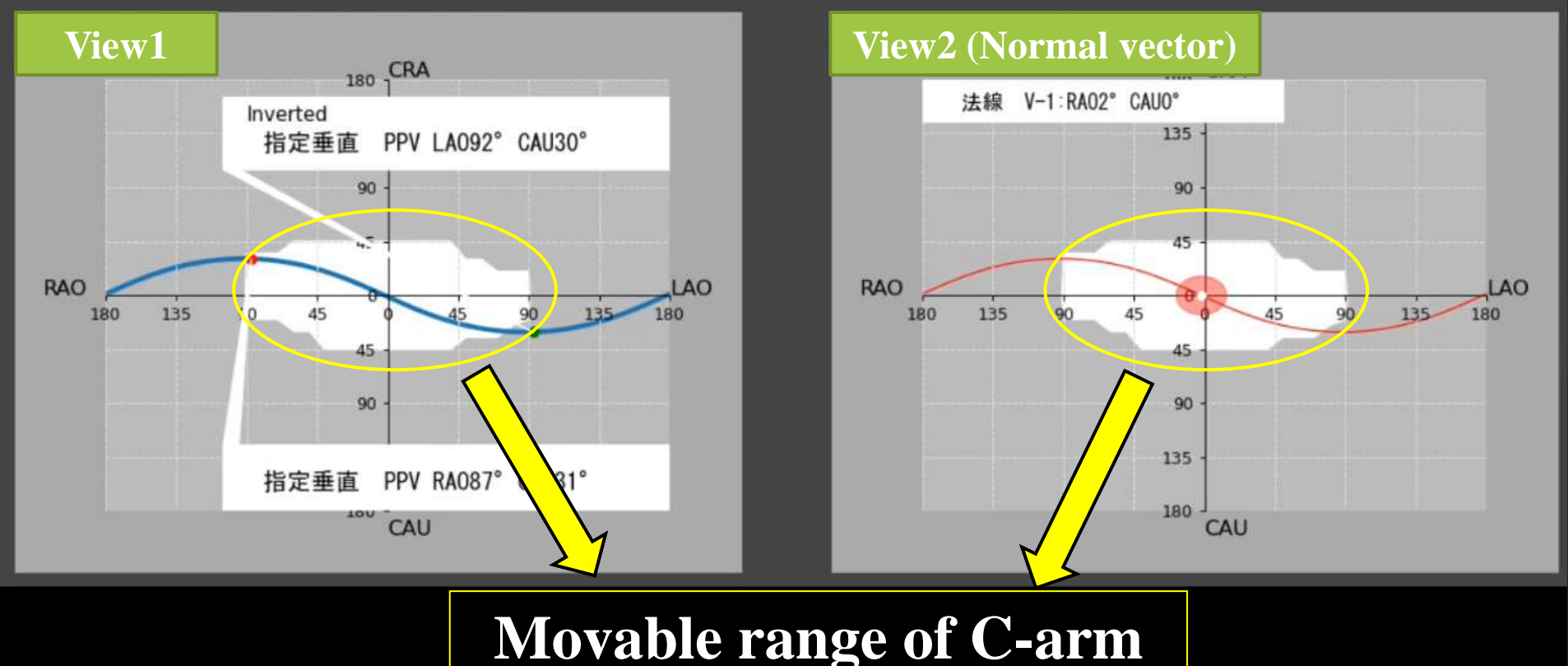

## **Tips and tricks of guidewire manipulation in perpendicular views**

#### **Definition of terminology**

#### **1. Penetration Plane**

**The plane for manipulation of GW**

#### **2. Penetration Plane View (PPV)**

**Keeping GW tip straight from this view**

**3. Objective Perpendicular View (OPV) Checking and changing GW tip direction**

#### **What is the penetration plane?**

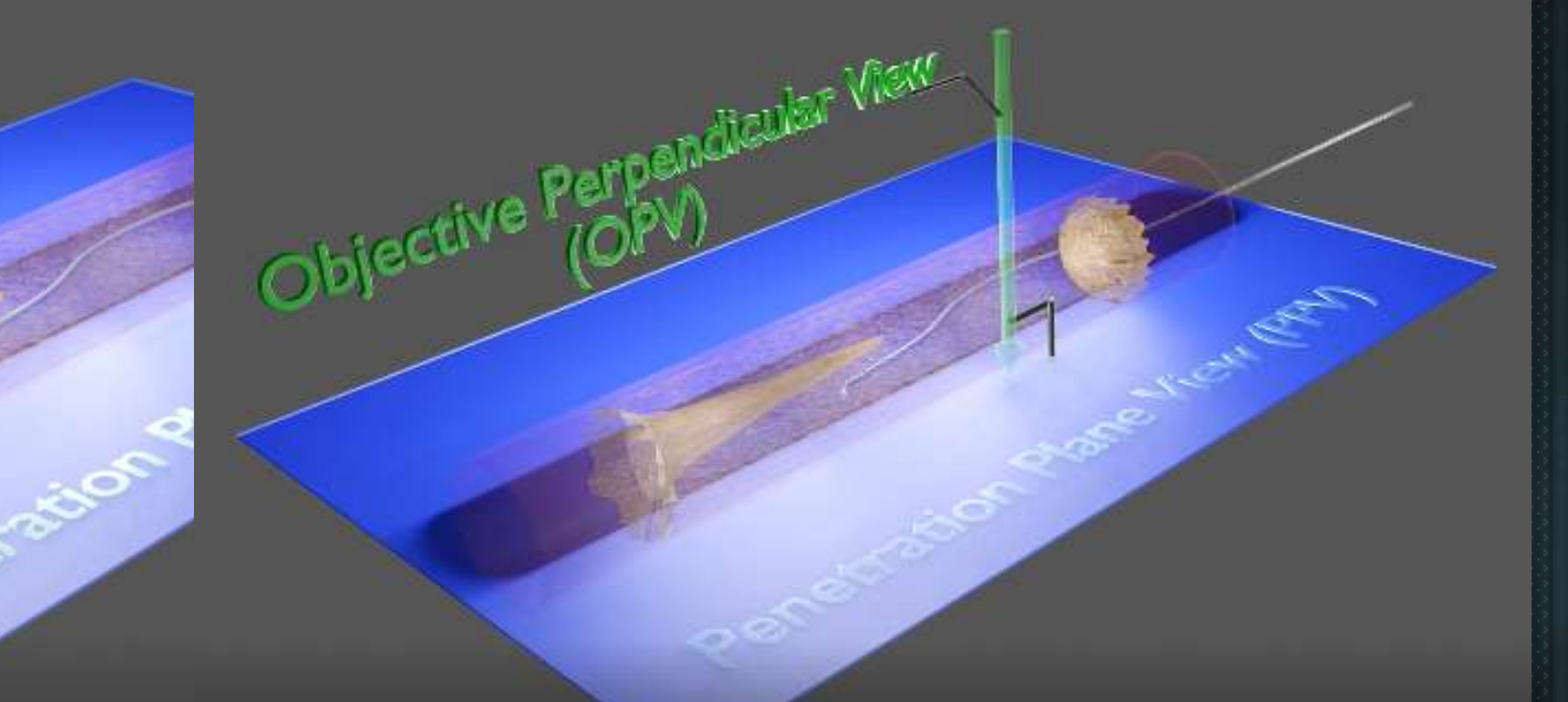

➢**If you can insert a "thin plane" to the CTO segment, all you have to do is manipulate wire on this plane.**  ➡ **GW control is simplified.**  ➡ **GW can be controlled from perpendicular projection (OPV).** 

**1. Keeping straight line on the penetration plane view (PPV) when guidewire is advanced.**

**2. Check the direction of guidewire on objective plane view (OPV).**

**Basic requirements and procedures for setting penetration plane**

**1. Select straight segment to calculate vector of vessel**

**2. Select short segment (<10mm) to detect straight part of the vessel.**

**3. Vector of vessel detection by vector projection method**

**4. Setting projection for Penetration Plane View (PPV) and Objective Perpendicular View (OPV)**

**5. Manipulation of guidewire keeping on the penetration view**

**Basic requirements and procedures for setting penetration plane**

**1. Select straight segment to calculate vector of vessel**

**2. Select short segment (<10mm) to detect straight part of the vessel. A current serious limitation of this theory**

and course intentionally **Objective Personal Personal View (OPV)** ➢ **Mechanical guidewires are unable to be changed their direction and course intentionally.**

**5. Even if we can understand the right way to proceed using** ➡ **Even if we can understand the right way to proceed using by this navigation system, mechanical GW can't advance in hard lesion such as calcified CTO.**

**We need the game changer! The time has come!**

#### **Plasma mediated ablation (PMA) system**

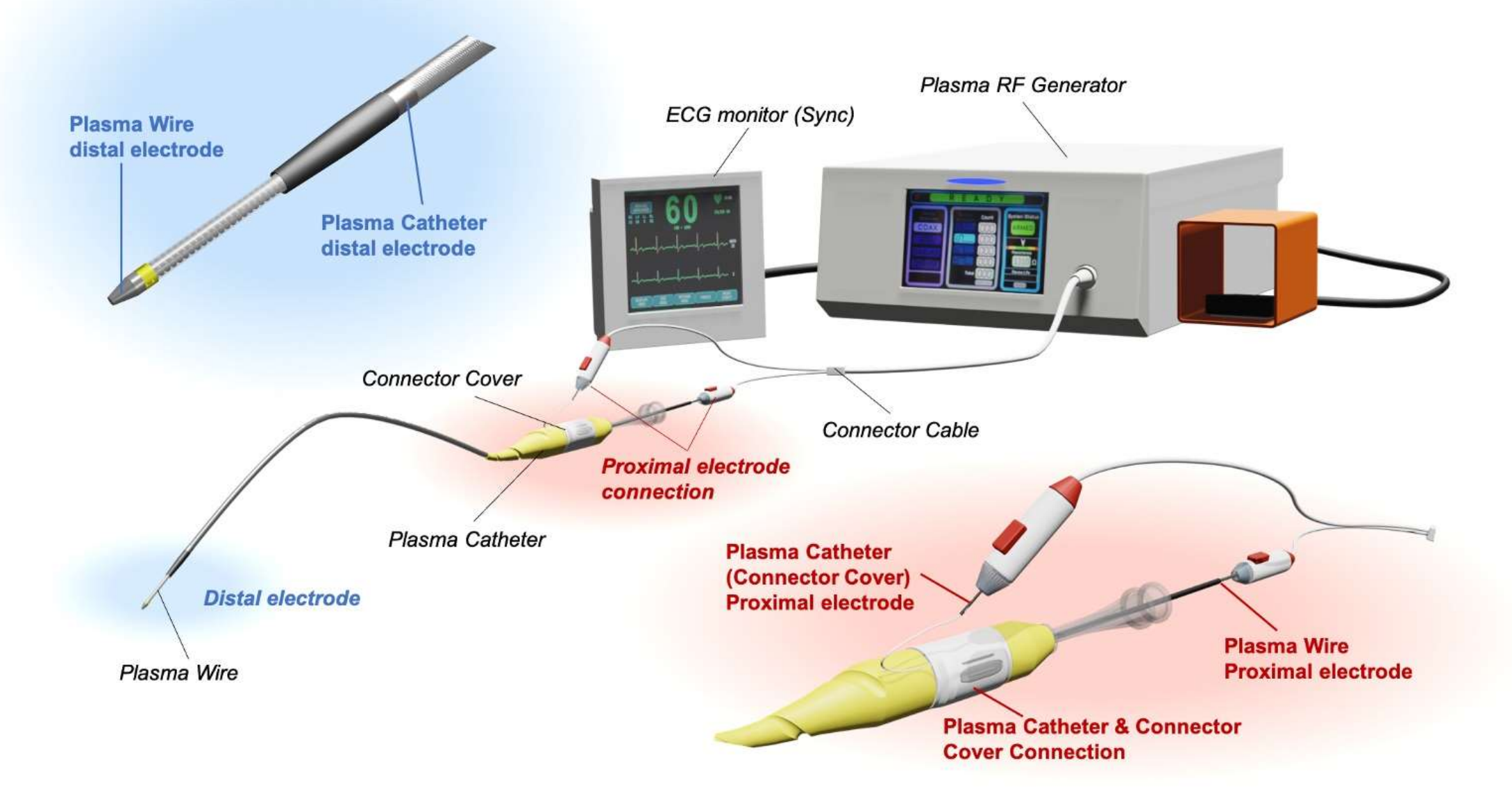

#### **Plasma mediated ablation system**

**Electrode**

**Plasma wire (designed resembling GAIA Tip load 3.5g/5g. Plasma catheter (designed resembling Corsair pro)**

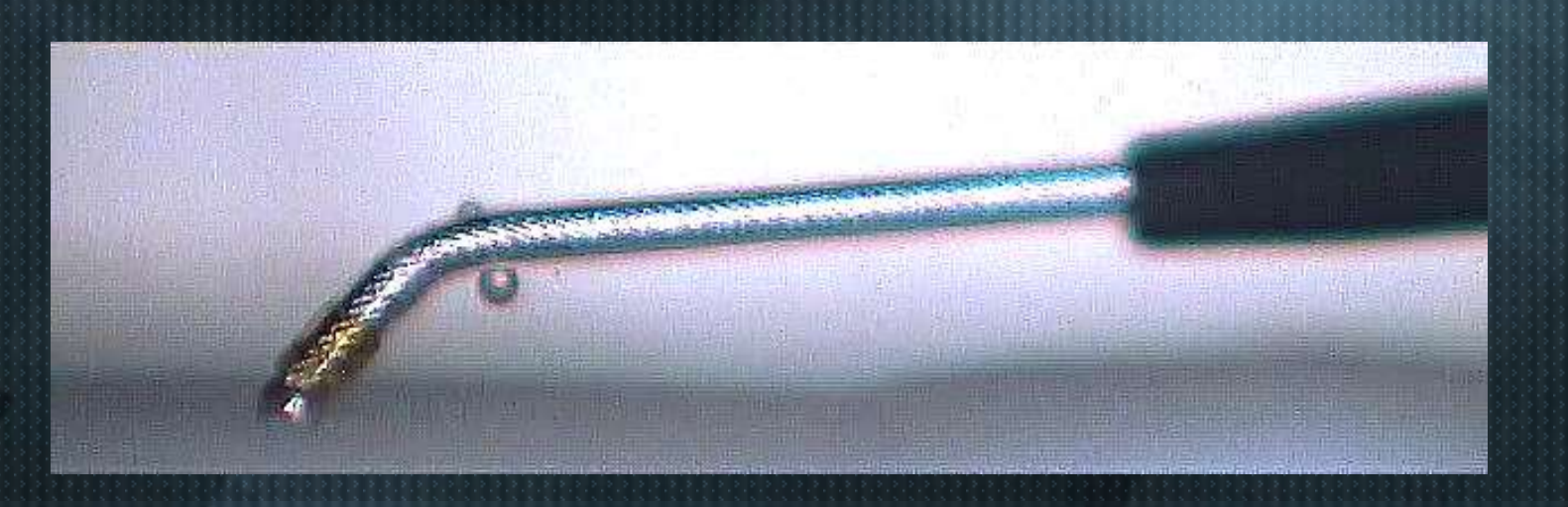

# **Summary**

- ➢ **We need real useful GW navigation system in clinical setting.**
- ➢ **In straight and short segment, PPV and OPV can be selected by calculation of vessel vector.**
- ➢ **This strategy can simplify the concept of guidewiring in CTO lesion**
- ➢ **However, the conventional mechanical GWs can not advance in hard lesion such as calcified CTOs.**